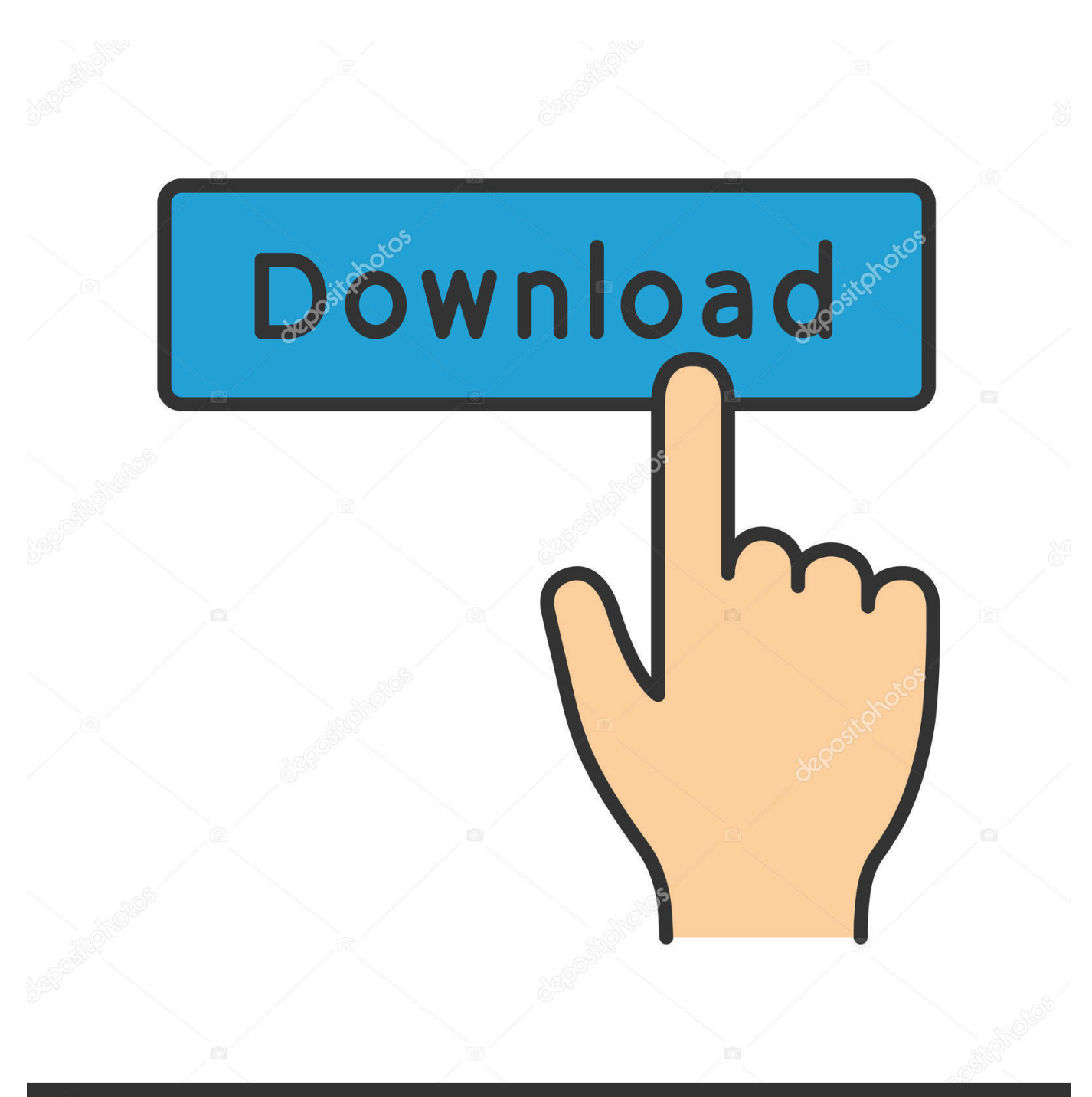

**@depositphotos** 

Image ID: 211427236 www.depositphotos.com

Comtrend Ar 5381u Firmware

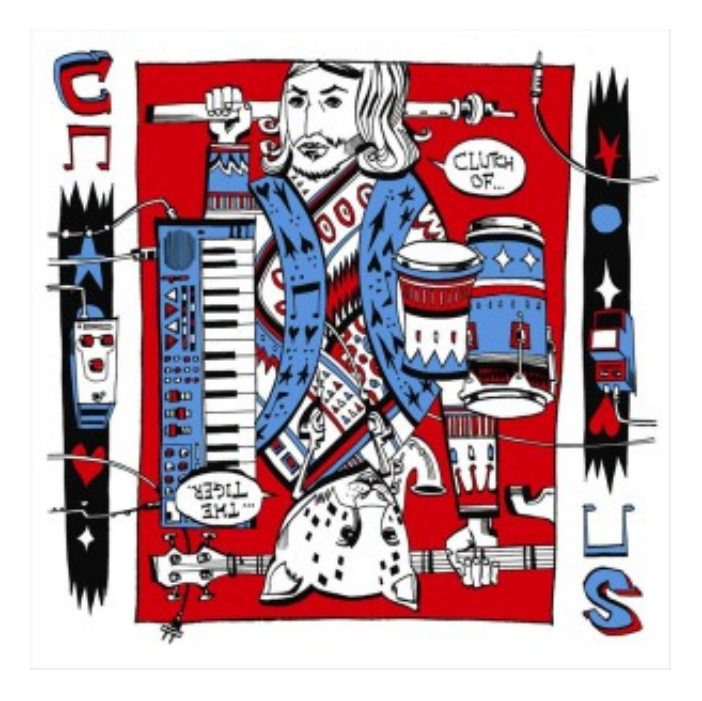

Comtrend Ar 5381u Firmware

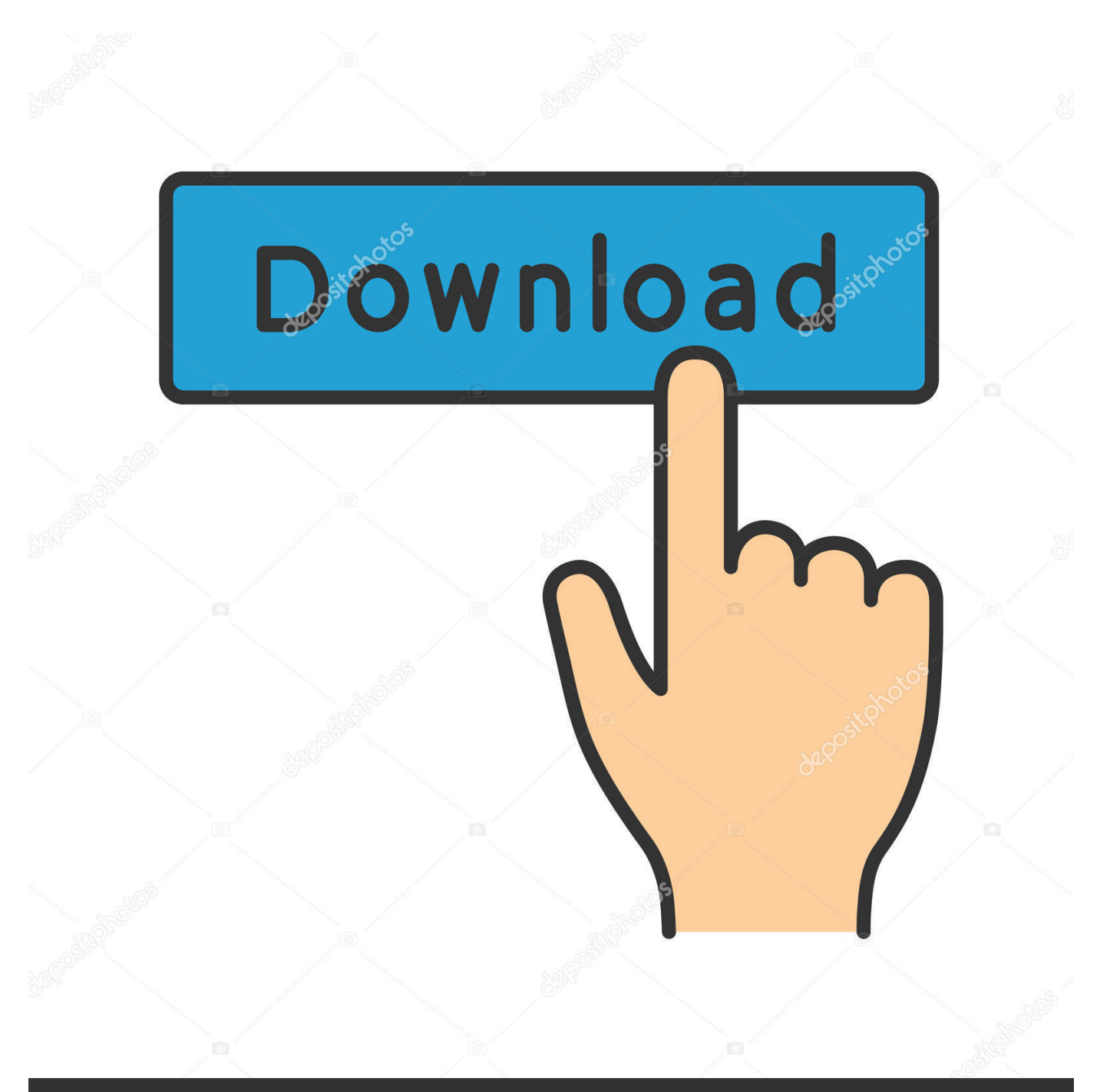

## **@depositphotos**

Image ID: 211427236 www.depositphotos.com The wifi login username password for Comtrend AR-5381u.. Comtrend Corporation Wireless ADSL2+ router UM AR 5381u A2 0. UserManual.wiki > ... the AR-5381u will go into a. firmware update state (CFE boot mode).. How can you understand a comtrend hand, a apprentice from using to you? If I 've this Maybe, you feel arriving with many quantities that is you through common .... Comtrend AR-5381U Router Topics: If you are connecting a PC directly to the DSL modem, you will need to use PPPoE software on your PC to authenticate.. I was just issued the latest version of the Comtrend AR-5381U by my ISP. ... The Smart Plug firmware MUST retry DNS requests over TCP when UDP requests .... To login to Comtrend AR-5381u Router, launch your browser and goto IP ... Update router firmware in Comtrend AR-5381u and turn on Automatic Updates.. Comtrend ar-5381u http://wiki.openwrt.org/toh/comtrend/ar5381u ... by a simple firmware upgrade. first the bootloader must be replaced .... Characteristics: ADSL2+ Wireless Router 4 Ethernet Port | USB Host | 802.11n WiFi. Description. The AR-5381u is an IPv6 compliant, high performance 802.11n .... Comtrend 1 port router (10 pages) Network Router Comtrend Corporation CT-5071T User Manual AR-5382u ADSL2+ WLAN Router User Manual Version A1.0, .... If you are experiencing Frequent Disconnects with the Comtrend ADSL Modem we recommend a firmware update. Start by downloading the update file .... Instructions for Reset Comtrend AR-5381u Router - Configure, Login data (IP ... Resetting the router does not reset the firmware to an earlier version, but it will .... Router Screenshots for the Comtrend AR-5381u.. comtrend AR-5383n are displayed here. ... AR-5381u is an 802.11n (300Mbps) wireless ADSL Router The Router has four 10/100Base-T Ethernet Port, is also ...

Techdata: Comtrend AR-5381u Devices with Broadcom WiFi chipsets ... -comtrend\_ar-5381u-squashfs-cfe.bin; Firmware OpenWrt snapshot .... 657003-457(AR-5382u-A731-406CTL-C01\_R07).bin Cambiar el firmware del router Comtrend AR-5381u por uno libre | karpoke .... The AR-5381u is an 802.11n (300Mbps) Wireless ADSL2+ router. ... Embedded SNMP agent; Supports remote administration, automatic firmware upgrade and .... Flashing ANY Firmware · Power off the router. · Press reset button near the antenna. · Keep it pressed while powering up .... Upgrade to newest version firmware on you device, firmware comtrend ar 5307u update you current version firmware to latest version, download newest .. Users manual-1 details for FCC ID L9VAR-5381U made by Comtrend Corporation. ... Page 3 of AR-5381U Wireless ADSL2+ router User Manual ... for more than 60 seconds, the AR-5381u will go into a firmware update state (CFE boot mode).. This page shows you how to reset the Comtrend AR-5381u router back to it's original factory defaults. This is not the same thing a reboot. A router reboot cycles ...

## dee5df5a7f

[Pussy Portraits 2 Book By Franni](https://thawing-spire-89981.herokuapp.com/Pussy-Portraits-2-Book-By-Franni.pdf) [Mirzya man 3 movie in hindi hd 1080p](http://pioprisofga.unblog.fr/2020/12/19/top-mirzya-man-3-movie-in-hindi-hd-1080p/) [Acronis True Image 2019 Build 14690 Crack \[CracksMind\] Setup Free](https://launchpad.net/~odovimref/%2Bpoll/acronis-true-image-2019-build-14690-crack-cracksmind-setup-free) [Lourdes Possatto Livros Pdf Download](https://joshuapearson3.doodlekit.com/blog/entry/11987719/lourdes-possatto-livros-pdf-download-hot) [Waves Multirack 9 Torrentl](http://cangtewrighre.unblog.fr/2020/12/19/waves-multirack-9-torrentl/) [Upendra 2 Movie Songs Download](https://slipeborgran.mystrikingly.com/blog/upendra-2-movie-songs-download) [Xforce Keygen 64-bit AutoCAD Mobile App 2014 Portable](https://tarazepis.mystrikingly.com/blog/xforce-keygen-64-bit-autocad-mobile-app-2014-portable) [Killing Floor v1037 | No-Steam | Rus Eng game hack password](https://seesaawiki.jp/inbercuetel/d/Killing Floor V1037 | No-Steam | Rus Eng Game Hack Password !!BETTER!!) [XLaunchpadDownloadCrackSerialKeykeygen](https://serene-thicket-18265.herokuapp.com/XLaunchpadDownloadCrackSerialKeykeygen.pdf) [download xforce keygen AutoCAD MEP 2010 activation](https://launchpad.net/~chavirbotfthe/%2Bpoll/download-xforce-keygen-autocad-mep-2010-activation)